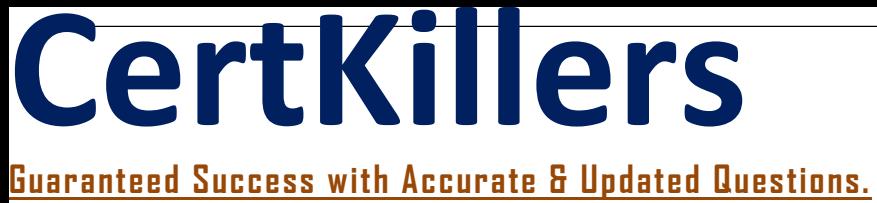

# IBM

C1000-051 IBM Spectrum Protect V8.1.8 Technical Specialist

## **Questions & Answers PDF**

## **For More Information - Visit: https://www.certkillers.net/**

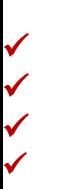

## **Latest Version: 6.0**

### **Question: 1**

What is the highest administrative privilege in IBM Spectrum Protect that allows all operations?

A. Superuser B. Root C. Administrator D. System

**Answer: D** 

Explanation: There are four administrator privilege classes in IBM Spectrum Protect™: System Policy Storage Operator https://www.ibm.com/docs/en/spectrum-protect/8.1.4?topic=line-privilege-classes-commands

### **Question: 2**

Which command can be used to safeguard the data in a directory container pool in a single server environment in the event of a disaster or data corruption?

A. backup stgpool {source\_pool\_name} {copy\_pool\_name}

- B. copy stgpool {source pool name} type=tape
- C. protect stgpool {source \_ pool\_name } {copy\_ pool\_name}
- D. protect stgpool {source-pool\_name} type=local

**Answer: B** 

#### **Question: 3**

Which two types of storage pools can be reclaimed?

A. file pools

B. tape pools

C. disk pools

D. on premises pools

E. directory container pools

#### **Answer: BE**

## **Question: 4**

Using IBM Spectrum Protect, when will a job with a retention rule run?

- A. as an administrative schedule
- B. using a CLIENTACTlON
- C. with a given frequency and start time
- D. when the rule threshold is met

#### **Answer: A**

## **Question: 5**

Where is the setup wizard for the IBM Spectrum Protect V8.1.8 web client located?

- A. the Utilities menu in the Operations Center
- B. the Utilities menu in the Backup-Archive GUI
- C. the Preferences editor in the Backup-archive GUI
- D. the Preferences editor in the Operations Center

**Answer: C**